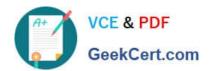

# HP0-Y47<sup>Q&As</sup>

Deploying HP FlexNetwork Core Technologies

## Pass HP HP0-Y47 Exam with 100% Guarantee

Free Download Real Questions & Answers PDF and VCE file from:

https://www.geekcert.com/hp0-y47.html

100% Passing Guarantee 100% Money Back Assurance

Following Questions and Answers are all new published by HP Official Exam Center

- Instant Download After Purchase
- 100% Money Back Guarantee
- 365 Days Free Update
- 800,000+ Satisfied Customers

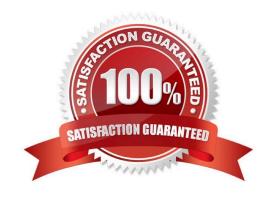

# VCE & PDF GeekCert.com

#### https://www.geekcert.com/hp0-y47.html 2024 Latest geekcert HP0-Y47 PDF and VCE dumps Download

#### **QUESTION 1**

A network administrator is configuring several HP Comware switches as an HP Intelligent Resilient Framework (IRF) virtual device. According to best practices at, which point during the IRF configuration process should the administrator activate the IRF ports?

- A. After enabling the physical interfaces that are assigned to IRF ports and saving the settings
- B. After configuring IRF ports but before assigning physical interfaces to them
- C. After enabling the physical interfaces that are assigned to IRF ports but before saving the settings
- D. Before configuring IRF ports or assigning physical interfaces to them

Correct Answer: A

Use the irf-port-configuration active command to activate configurations on all IRF ports on the device. When you physically connect members of an IRF virtual device and bind physical IRF port(s) to an IRF port whose link state is DIS or

DOWN, which you can display with the display irf topology command, execution of this command is required to establish the IRF virtual device.

Note that activating IRF port configurations may cause merge of IRF virtual devices and automatic device reboot. Therefore, to avoid configuration loss you are recommended to set the member ID for the device in the following way:

- 1) Plan the network and member IDs in advance. Determine the number of IRF ports to be created, and which physical IRF ports is used for IRF virtual device establishment.
- 2) Change member IDs. (Member ID change takes effective after device reboot, so change member IDs before executing the irf-port- configuration active command.)
- 3) Connect SFP+ cables or fibers and make sure that the physical IRF ports are well connected.
- 4) Create IRF ports.
- 5) Bind physical IRF ports to IRF ports.
- 6) Save the current configurations to the configuration file to be used at the next startup.
- 7) Activate configurations on all IRF ports.

When the system starts up, if you bind a physical IRF port to an IRF port through the configuration file, or add a new physical port, configurations on IRF ports are automatically activated without the need to execute this command again.

#### **QUESTION 2**

A company needs a simple guest access solution. On each HP Provision access layer switch, the network administrator (Web-Auth) to an external Web server. Which guidelines must the administrator follow while setting up the Web server?

- A. The Web server must be able to ping IP addresses in the Web-Auth subnet on each switch.
- B. The server must have a certificate that is signed by a CA certificate loaded on the access layer switches.

## https://www.geekcert.com/hp0-y47.html 2024 Latest geekcert HP0-Y47 PDF and VCE dumps Download

- C. The login pages must exactly match template pages provided by HP. with the exception of the logo image.
- D. The login pages must use specific names, which are documented in switch manuals.

Correct Answer: A

#### **QUESTION 3**

Refer to the exhibit.

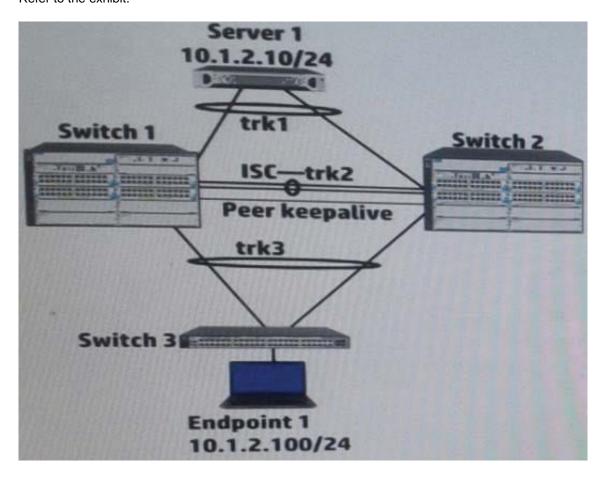

Switch 1 and Switch 2 have established and Interswitch Connection (ISC) and two distributed trunks. All of the switches have Multiple Spanning tree Protocol (MSTP) enabled. Where does Switch 1 transmit or process Bridge Protocol Data Units (BPDUs)?

- A. On trk2 and the peer keepalive
- B. On trk1 and trk3
- C. On trk1, trk2, trk3
- D. On trk2

Correct Answer: C

#### https://www.geekcert.com/hp0-y47.html 2024 Latest geekcert HP0-Y47 PDF and VCE dumps Download

http://h20628.www2.hp.com/km-ext/kmcsdirect/emr\_na-c03015912-2.pdf

#### **QUESTION 4**

Match each characteristic to the connect multicast routing protocol. If both protocols exhibit characteristic, you must select both.

Hot Area:

Require Internet Group Management Protocol (IGMP) to learn which interfaces have endpoints that need multicasts

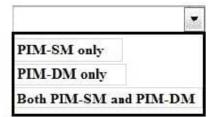

Requires network administrator to configure at least one rendezvous (RP)

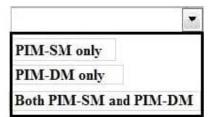

Uses a unicast routing table to determine whether incoming multicasts are arriving on the correct upstream interface

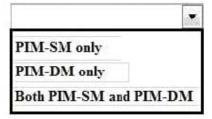

Hot Area:

#### https://www.geekcert.com/hp0-y47.html 2024 Latest geekcert HP0-Y47 PDF and VCE dumps Download

Require Internet Group Management Protocol (IGMP) to learn which interfaces have endpoints that need multicasts PIM-SM only
PIM-DM only
Both PIM-SM and PIM-DM

Requires network administrator to configure at least one rendezvous (RP)

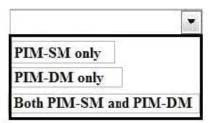

Uses a unicast routing table to determine whether incoming multicasts are arriving on the correct upstream interface

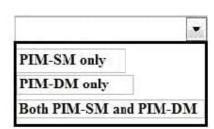

Correct Answer:

Require Internet Group Management Protocol (IGMP) to learn which interfaces have endpoints that need multicasts

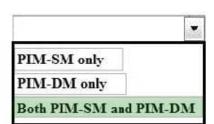

Requires network administrator to configure at least one rendezvous (RP)

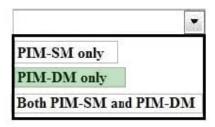

Uses a unicast routing table to determine whether incoming multicasts are arriving on the correct upstream interface

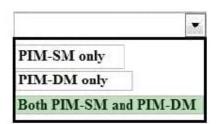

(PIM-SM distributes information about active sources by forwarding data packets on the shared tree. Because PIM-SM uses shared trees (at least, initially), it requires the use of a rendezvous point (RP). The RP must be administratively configured in the network.)

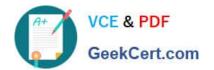

#### **QUESTION 5**

Refer to the exhibits. Exhibit 1 Exhibit 2

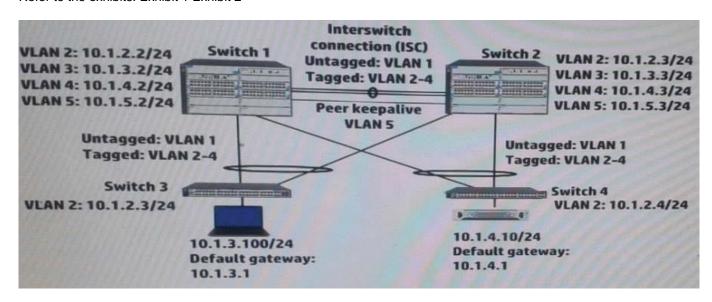

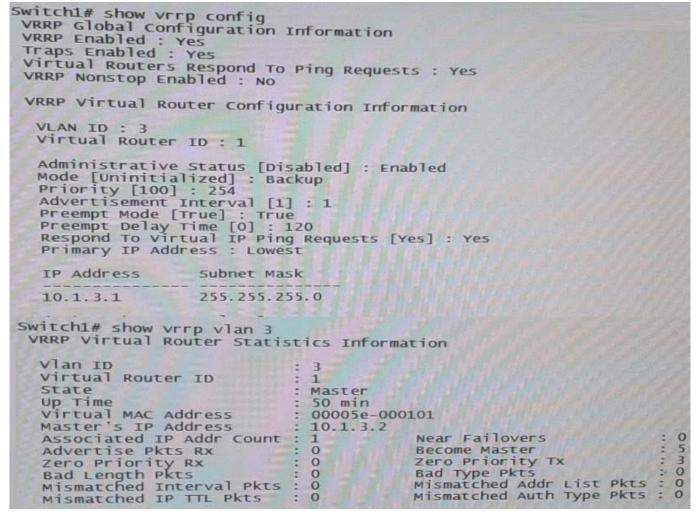

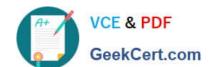

### https://www.geekcert.com/hp0-y47.html

2024 Latest geekcert HP0-Y47 PDF and VCE dumps Download

Exhibit 2 shows the Virtual Router Redundancy Protocol (VRRP) configuration and status for VLAN 3 on switch 1 during normal operation, when both Switch 1 and Switch 2 are up. Switch 1 then experiences a power failure. After a few

minutes, power is restored, and the switch comes back up.

What happens to VRRP operations in VLAN 3?

- A. Switch 1 becomes Master two minutes after its VRRP processes up.
- B. Switch 2 remains Master Switch 1 receives an error and stops participating in VRRP
- C. Switch 2 remains Master, and Switch 1 becomes a Backup router.
- D. Switch 1 becomes Master as soon as its VRRP processes come up.

Correct Answer: C

I think Switch2 has priority 255, because Switch2(10.1.3.2) - MAster is up during 50 min, preempt is on in VRRP So Switch1 when comes online after 120min and trying to preeemt still bee Backup Router

Latest HP0-Y47 Dumps

HP0-Y47 Study Guide

**HP0-Y47 Braindumps**